### **Mini catalogue**

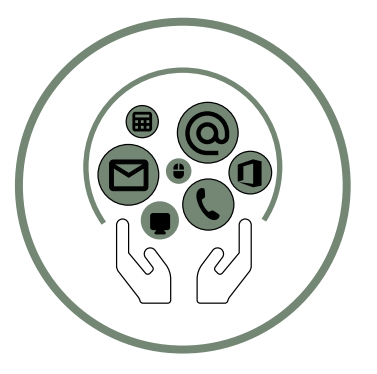

# BUREAUTIQUES ET GESTION DE DONNÉES

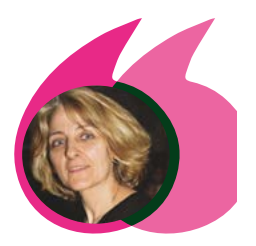

#### **SYLVIE GALMICHE**

*Formatrice - Formations Word, Excel, PowerPoint*

*La force de ces formations est de pratiquer beaucoup. Dans les fondamentaux des logiciels concernés, ou en fonction des besoins particuliers et des applications professionnelles visées, définis au préalable. A l'issue les stagiaires se sentent plus autonomes, ont une meilleure compréhension des logiciels et surtout, se félicitent du gain de temps que cela représente de correctement les maîtriser.*

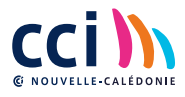

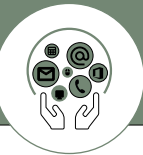

# **BUREAUTIQUE**

#### **FORMATION**

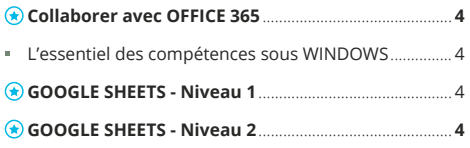

# **OUTLOOK**

### **FORMATION**

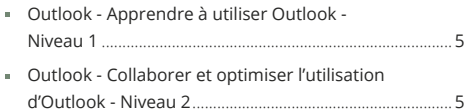

### **WORD**

#### **FORMATION**

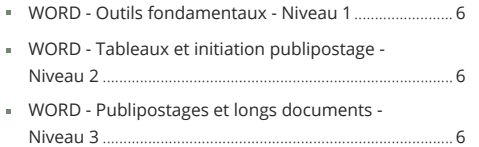

## **EXCEL**

### **FORMATION**

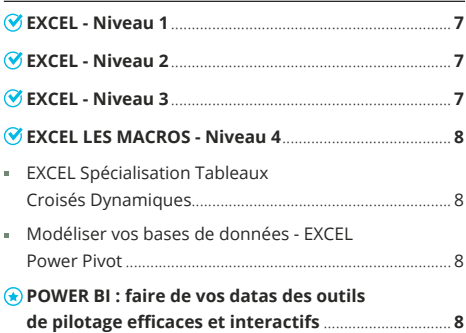

# **ACCESS**

#### **FORMATION**

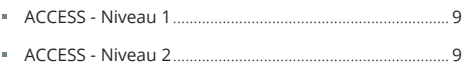

# **POWERPOINT**

#### **FORMATION**

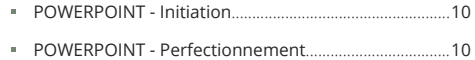

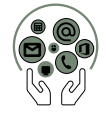

# BUREAUTIQUE

# **Formation**

### **COLLABORER AVEC OFFICE 365**

#### **Public :** Tout personnel d'entreprise

**Pré-requis :** Maîtriser l'environnement WINDOWS, la manipulation du clavier et de la souris

**Objectif :** Identifier les caractéristiques de l'environnement Office 365 et ses utilités. Gérer des fichiers via Office Online. Communiquer et collaborer par groupe avec Teams et d'autres outils. Rechercher et déterminer les outils les mieux adaptés à son métier. Appréhender la gouvernance des outils d'Office 365.

**Intervenant :** Informaticien(ne) spécialiste de la bureautique

**Contact :** entreprises@cci.nc

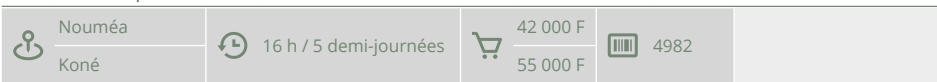

## **L'ESSENTIEL DES COMPÉTENCES SOUS WINDOWS**

**Public :** Toute personne débutante en informatique

**Pré-requis :** Etre équipé du logiciel Excel et avoir un niveau débutant a minima.

**Objectif :** Se familiariser avec le fonctionnement d'un ordinateur sous Windows. Être capable de naviguer et d'effectuer des recherches simples sur Internet. Etre capable d'envoyer et recevoir du courrier électronique avec pièces jointes. Acquérir les fondamentaux de Word pour la création de documents simples.

**Intervenant :** Informaticien(ne) spécialiste de la bureautique

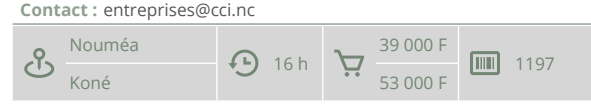

# **GOOGLE SHEETS - NIVEAU 1**

**Public :** Tout public

**Pré-requis :** Connaitre et utiliser l'environnement Google Sheets

**Objectif :** Organiser et partager ses dossiers et fichiers dans Google Drive. Créer un tableau simple avec les 4 opérations + - \* / et des fonctions simples (SOMME, NB, MIN, MAX). Reconnaître et utiliser les outils fondamentaux de mise en forme : police, nombre, bordures. Créer un graphique simple de type histogramme, secteur ou courbe. Finaliser un document en vue d'impression.

**Intervenant :** Expert(e) en bureautique et informatique

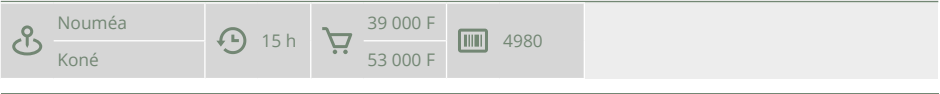

# **GOOGLE SHEETS - NIVEAU 2**

**Public :** Tout public

**Pré-requis :** Connaitre et utiliser l'environnement Google Sheets

**Objectif :** Les fonctions statistiques (SOMME. SI et NB. SI), logiques (SI), texte et date. Gérer l'affichage, les entêtes, pieds de pages et impression des documents. Créer des bases de données, trier, filtrer et sous totaliser. Créer des Tableaux Croisés Dynamiques. Créer et modifier les graphiques.

**Intervenant :** Expert(e) en bureautique et informatique

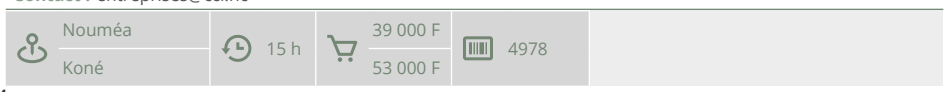

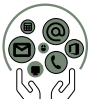

# OUTLOOK

# **Formation**

# **OUTLOOK - APPRENDRE À UTILISER OUTLOOK - NIVEAU 1**

**Public :** Toute personne souhaitant maîtriser les outils fondamentaux du logiciel

**Pré-requis :** Des connaissances de bases en informatique sont nécessaires pour suivre cette formation.

**Objectif :** Recevoir, envoyer, transférer et mettre en forme des mails avec pièces jointes. Créer et modifier des contacts. Utiliser le calendrier pour créer des rendez-vous.

**Intervenant :** Informaticien(ne) spécialiste de la bureautique

**Contact :** entreprises@cci.nc

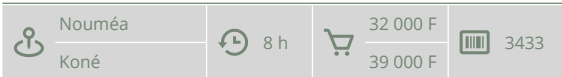

### **OUTLOOK - COLLABORER ET OPTIMISER L'UTILISATION D'OUTLOOK - NIVEAU 2**

**Public :** Toute personne souhaitant maîtriser les outils fondamentaux du logiciel

**Pré-requis :** Utiliser Outlook comme logiciel de messagerie et gestion de travail. La collaboration et l'optimisation de l'utilisation d'Outlook nécessitent un environnement Exchange Server.

**Objectif :** Créer et utiliser des catégories pour le suivi de ses courriers, rendez-vous. Automatiser le rangement de sa boite à lettres avec l'utilisation des règles. Concevoir des modèles de courrier. Créer et organiser des calendriers de groupe. Créer et utiliser un dossier public pour le partage de ressources.

**Intervenant :** Informaticien(ne) spécialiste de la bureautique

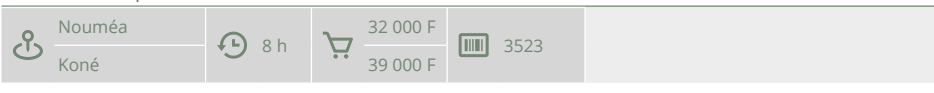

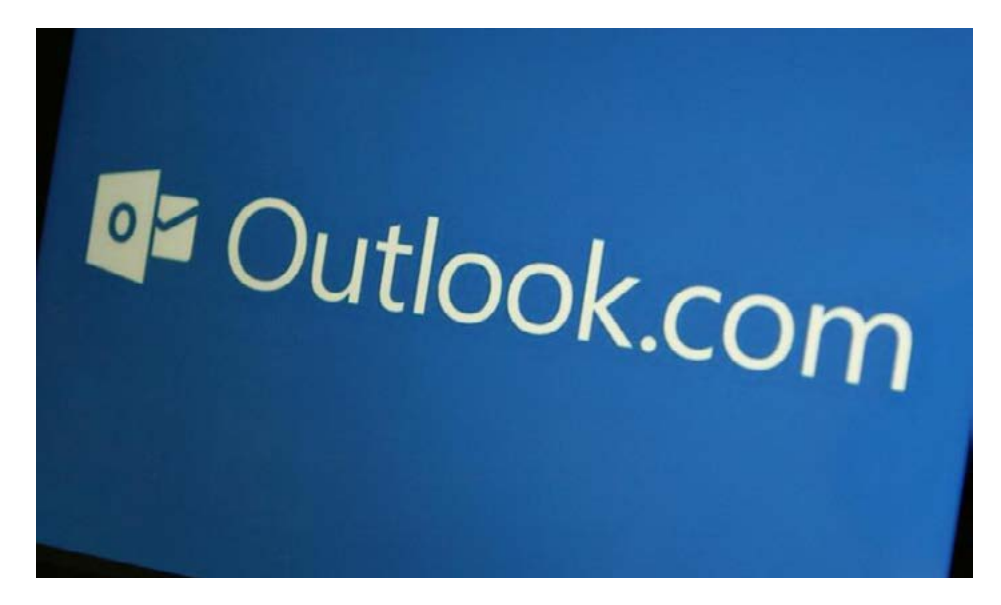

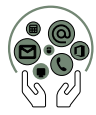

**WORD** 

# **Formation**

# **WORD - OUTILS FONDAMENTAUX - NIVEAU 1**

**Public :** Toute personne débutante ou utilisatrice autodidacte souhaitant maîtriser les fonctionnalités du logiciel **Pré-requis :** Utiliser l'environnement Windows, manipuler le clavier et la souris.

**Objectif :** Organiser ses dossiers et fichiers. Créer un document simple de type courrier, note de service ou compte rendu. Connaitre et utiliser les outils fondamentaux. Finaliser un document en vue d'impression.

**Intervenant :** Informaticien(ne) spécialiste de la bureautique

**Contact :** entreprises@cci.nc

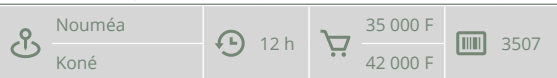

### **WORD - TABLEAUX ET INITIATION PUBLIPOSTAGE - NIVEAU 2**

**Public :** Toute personne souhaitant maîtriser les outils fondamentaux du logiciel

**Pré-requis :** Toute personne ayant suivi le stage «initiation» ou possédant les connaissances équivalentes.

**Objectif :** Identifier les types de tabulation et les utiliser dans un document. Créer, modifier et mettre en forme un tableau sous Word. Automatiser certaines saisies avec l'utilisation des correction et insertion automatiques. Créer des modèles de document. Générer des courriers en masse avec l'outil de publipostage.

**Intervenant :** Informaticien(ne) spécialiste de la bureautique

**Contact :** entreprises@cci.nc

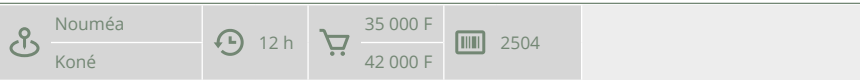

# **WORD - PUBLIPOSTAGES ET LONGS DOCUMENTS - NIVEAU 3**

**Public :** Toute personne souhaitant utiliser les fonctions avancées du logiciel

**Pré-requis :** Avoir suivi la formation «WORD - Niveau 2» ou posséder les connaissances équivalentes

**Objectif :** Générer des documents en masse à l'aide du publipostage avec des fusions simples et conditionnelles. Organiser un document complexe (plan, style, section, sommaire).

**Intervenant :** Informaticien(ne) spécialiste de la bureautique

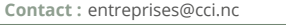

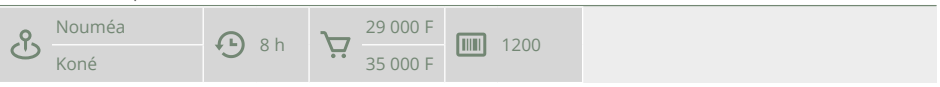

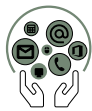

EXCEL

# **Formation**

# **EXCEL - NIVEAU 1**

**Public :** Toute personne débutante ou utilisatrice autodidacte souhaitant maîtriser les fonctionnalités du logiciel

**Pré-requis :** Maîtriser l'environnement WINDOWS, la manipulation du clavier et de la souris

**Objectif :** Organiser ses dossiers et fichiers. Créer un tableau simple avec utilisation des opérateurs + - \* / et des fonctions simples (somme, nb, min, max). Reconnaître et utiliser les outils fondamentaux de mise en forme : police, nombre, bordures. Créer un graphique simple de type histogramme. Finaliser un document en vue d'impression.

**Intervenant :** Informaticien(ne) spécialiste de la bureautique

**Contact :** entreprises@cci.nc

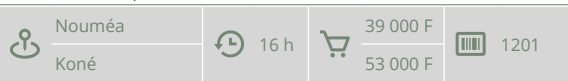

# **EXCEL - NIVEAU 2**

**Public :** Toute personne souhaitant maîtriser les outils fondamentaux du logiciel

**Pré-requis :** Avoir suivi la formation «EXCEL - Niveau 1» ou posséder les connaissances équivalentes

**Objectif :** Utiliser les fonctions de base du logiciel. Utiliser les outils de liaisons, les fonctions statistiques (Min, Max, Moyenne, Nb, somme. si et nb. si) et logiques (Si). Gérer l'affichage et l'impression des documents longs. Créer, gérer et modifier les graphiques. Créer des bases de données, trier, filtrer et sous totaliser.

**Intervenant :** Informaticien(ne) spécialiste de la bureautique

**Contact :** entreprises@cci.nc

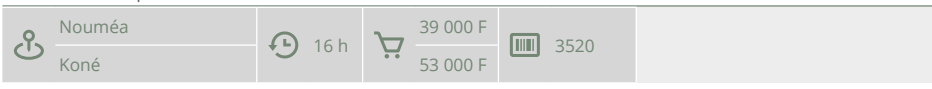

# **EXCEL - NIVEAU 3**

**Public :** Toute personne souhaitant utiliser les fonctions avancées du logiciel

**Pré-requis :** Avoir suivi la formation «EXCEL - niveau 2» ou posséder les connaissances équivalentes

**Objectif :** Utiliser les fonctions imbriquées et recherche. Gérer les bases de données. Réaliser des tableaux croisés dynamiques avec graphiques et fonctions.

**Intervenant :** Informaticien(ne) spécialiste de la bureautique

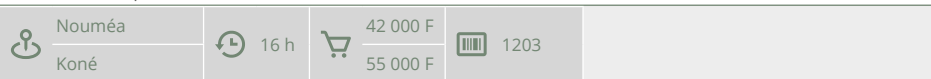

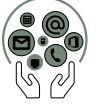

EXCEL

### **EXCEL LES MACROS - NIVEAU 4**

**Public :** Toute personne souhaitant utiliser les fonctions avancées du logiciel

**Pré-requis :** Avoir suivi la formation «EXCEL - niveau 3 ou avoir le niveau équivalent.

**Objectif :** Réaliser des calculs complexes en imbriquant des fonctions. Réaliser des documents inter connectés. Réaliser des saisies fiables et non redondantes. Automatiser les imports de données. Elaborer des tableaux de synthèse et des tableaux de bord en organisant et maintenant les macros. Créer du code macro en langage VBA.

**Intervenant :** Informaticien(ne) spécialiste de la bureautique

**Contact :** entreprises@cci.nc

パ

Nouméa  $\bigoplus_{21 \text{ h}} \bigcup_{\square}$  52 000 F  $\blacksquare$  3432

# **EXCEL SPÉCIALISATION TABLEAUX CROISÉS DYNAMIQUES**

**Public :** Toute personne souhaitant maîtriser les outils fondamentaux du logiciel

**Pré-requis :** Maîtriser les fonctions Excel niveau 3

**Objectif :** Préparer la base de données pour faciliter l'analyse. Obtenir des tableaux de synthèse grâce aux tableaux croisés dynamiques. Mettre en forme le rapport. Illustrer l'analyse avec des graphiques croisés dynamiques.

**Intervenant :** Informaticien(ne) spécialiste de la bureautique

**Contact :** entreprises@cci.nc

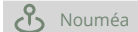

Nouméa  $\bigoplus$  8 h  $\bigoplus$  32 000 F  $\boxed{11}$  3509

# **MODÉLISER VOS BASES DE DONNÉES - EXCEL POWER PIVOT**

**Public :** Assistant(e) de Direction, Contrôleur(euse) de gestion, Directeur(trice)/Responsable administratif(ve) et financier (e), Toute personne souhaitant utiliser les fonctions avancées du logiciel

**Pré-requis :** Disposer du complément Power pivot d'Excel. Maîtriser les fonctions avancées d'Excel (niveau 3).

**Objectif :** Combiner des données de différentes origines. Mettre en place des bases de données relationnelles sous Excel. Générer les tableaux croisés dynamiques d'exploitation. Mettre en place les relations et créer les calculs spécifiques.

**Intervenant :** Informaticien(ne) spécialiste de la bureautique

**Contact :** entreprises@cci.nc

Nouméa  $\bigoplus$  8 h  $\bigoplus$  32 000 F  $\boxed{11}$  3508

### **POWER BI : FAIRE DE VOS DATAS DES OUTILS DE PILOTAGE EFFICACES ET INTERACT**

**Public :** Contrôleur(euse) de gestion, Directeur(trice)/Responsable administratif(ve) et financier (e)

**Pré-requis :** Avoir suivi la formation Excel Niveau 3 ou avoir le niveau équivalent

**Objectif :** Se connecter aux données sources multiples et de différents formats,Transformer, réorganiser les données, Etablir les relations, Créer des tableaux de bord et des graphiques dynamiques, Publier et partager les résultats.

**Intervenant :** Informaticien(ne) spécialiste de la bureautique

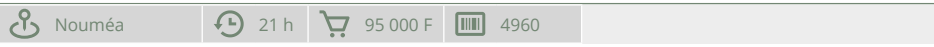

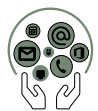

ACCESS

# **Formation**

## **ACCESS - NIVEAU 1**

**Public :** Toute personne débutante ou utilisatrice autodidacte souhaitant maîtriser les fonctionnalités du logiciel

**Pré-requis :** Avoir une bonne connaissance de l'environnement WINDOWS et une connaissance correcte des calculs et de l'environnement tableur (Excel).

**Objectif :** Créer une base de données simple sous ACCESS. Réaliser des requêtes permettant de l'exploiter. Mettre en place une interface simple (Formulaires) pour les utilisateurs. Gérer les impressions simples (Etats).

**Intervenant :** Informaticien(ne) spécialiste de la bureautique

**Contact :** entreprises@cci.nc

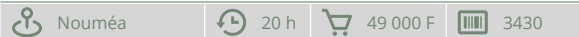

# **ACCESS - NIVEAU 2**

**Public :** Toute personne souhaitant utiliser les fonctions avancées du logiciel

**Pré-requis :** Avoir suivi la formation «ACCESS - niveau 1» et une pratique courante de l'utilisation des fonctions avancées (de type tableur Excel) ou posséder les connaissances équivalentes.

**Objectif :** Créer et exploiter une base de données sous ACCESS. Réaliser l'ensemble des requêtes nécessaires. Réaliser les formulaires de saisie, consultation et interrogation. Gérer les impressions (Etats). Maintenir et automatiser la base.

**Intervenant :** Informaticien(ne) spécialiste de la bureautique

**Contact :** entreprises@cci.nc

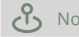

Nouméa  $\bigoplus$  20 h  $\bigoplus$  49 000 F  $\text{min}$  3431

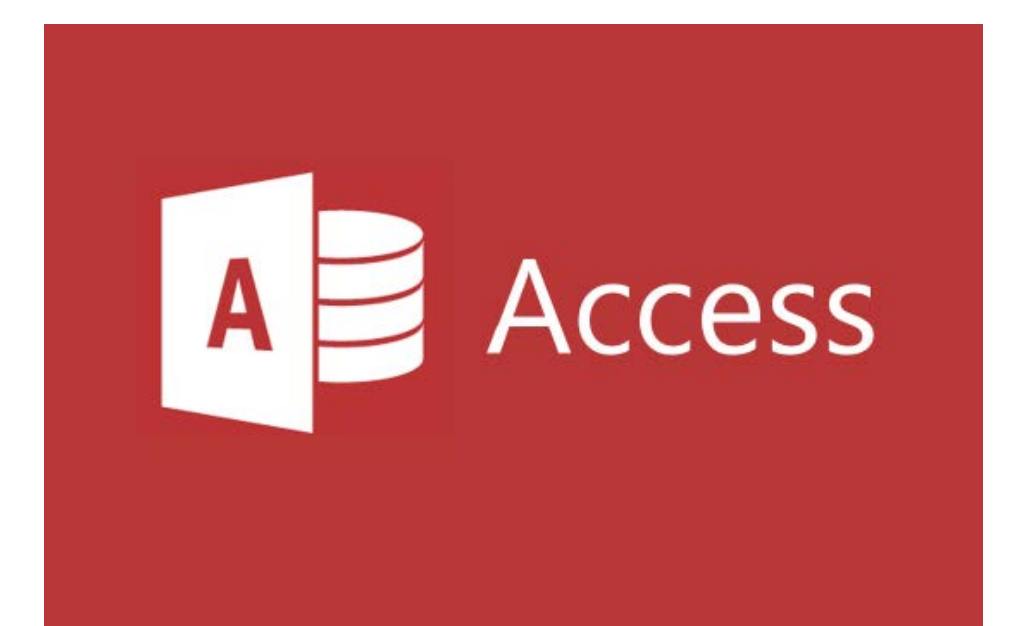

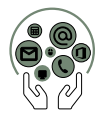

POWERPOINT

# **Formation**

### **POWERPOINT - INITIATION**

**Public :** Toute personne débutante ou utilisatrice autodidacte souhaitant maîtriser les fonctionnalités du logiciel

**Pré-requis :** Maîtriser l'environnement WINDOWS, la manipulation du clavier et de la souris

**Objectif :** Identifier les utilisations de Powerpoint. Créer une présentation avec plusieurs types de diapositives. Créer/modifier la charte graphique d'une présentation (le masque des diapositives). Insérer des éléments graphiques et tableaux. Visualiser une présentation.

**Intervenant :** Informaticien(ne) spécialiste de la bureautique

**Contact :** entreprises@cci.nc

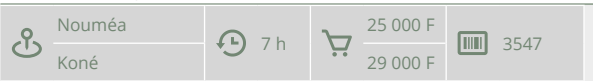

### **POWERPOINT - PERFECTIONNEMENT**

**Public :** Toute personne souhaitant utiliser les fonctions avancées du logiciel

**Pré-requis :** Avoir suivi la formation «Powerpoint - Initiation ou posséder les connaissances équivalentes.

**Objectif :** Acquérir des outils complémentaires pour créer et gérer des présentations avancées avec effets d'animation et interactivité. Réaliser une présentation avancée avec textes, tableaux, images, graphiques et animations. Manipuler efficacement les différents types d'objets utilisables dans PowerPoint.

**Intervenant :** Informaticien(ne) spécialiste de la bureautique

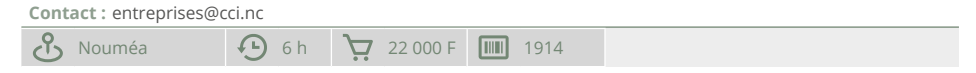

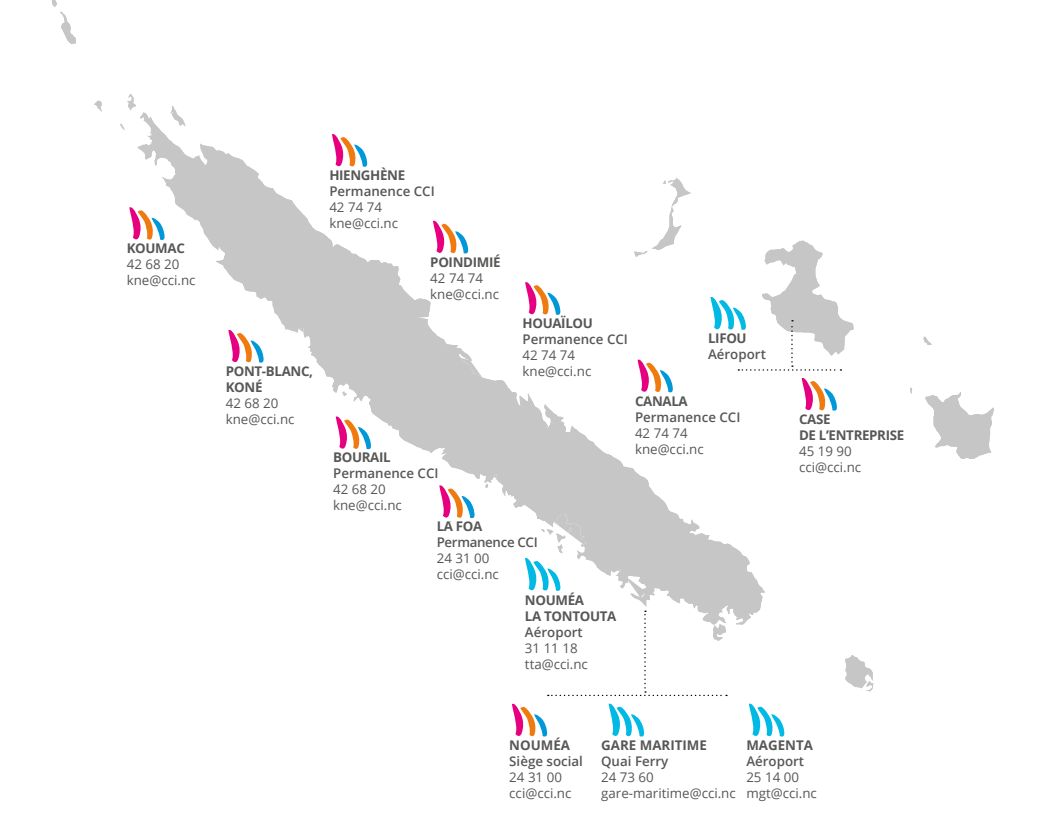

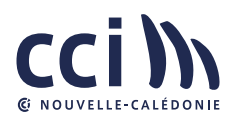

 $\lambda$ 

 **15, rue de Verdun, 98 800 Nouméa 24 31 00 cci@cci.nc**